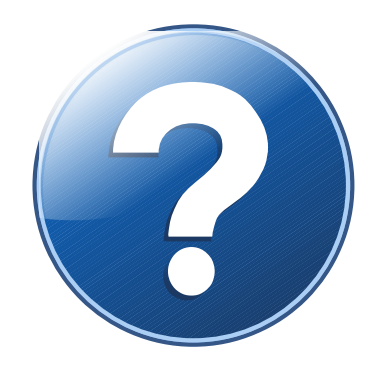

## COMMENT UTILISER IMOTION ?

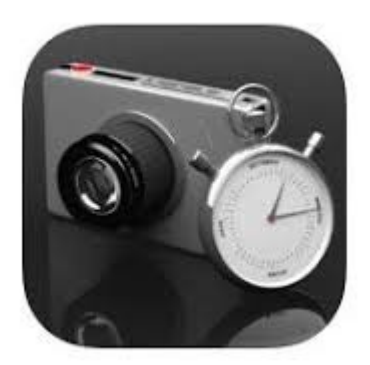

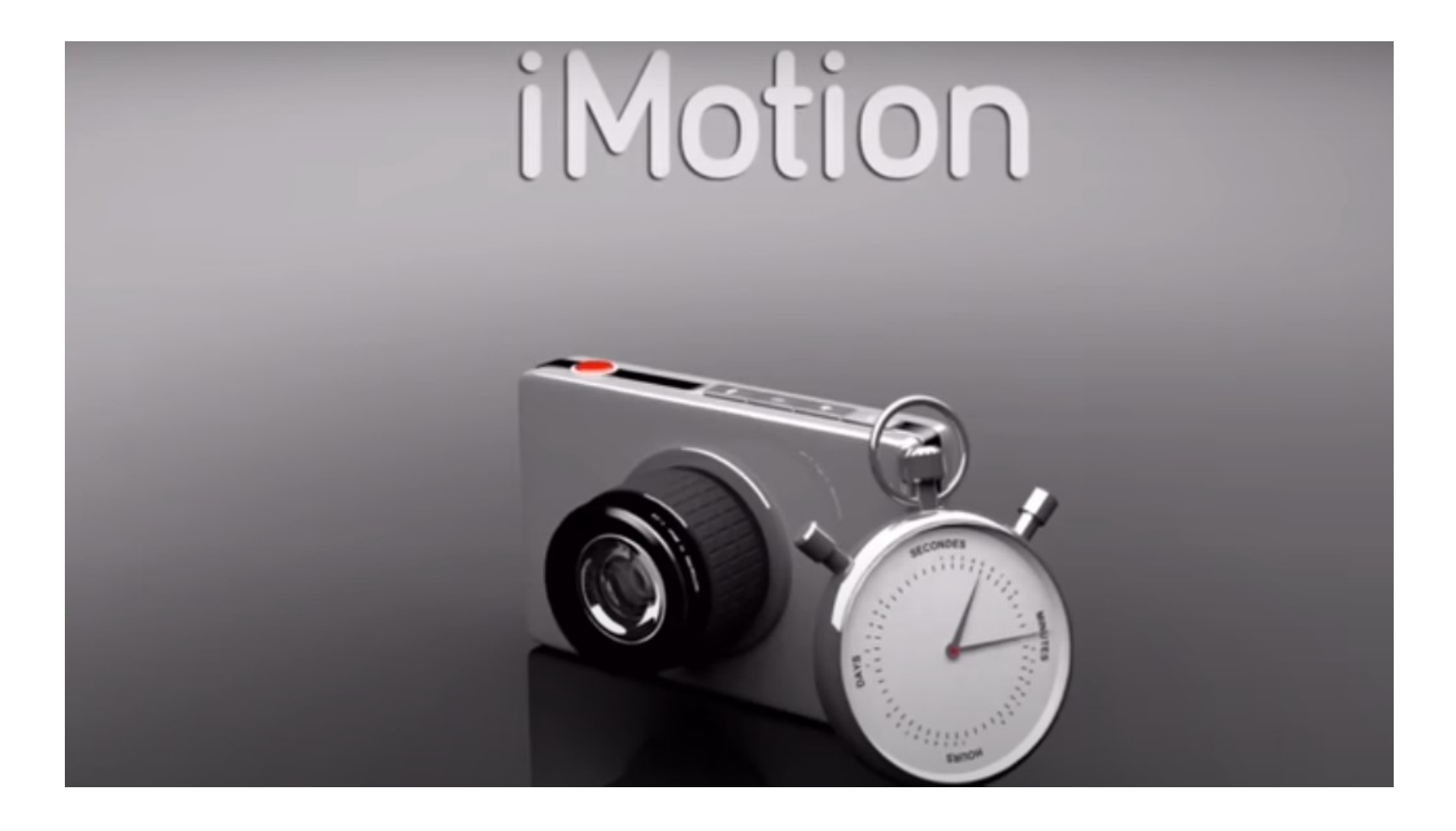

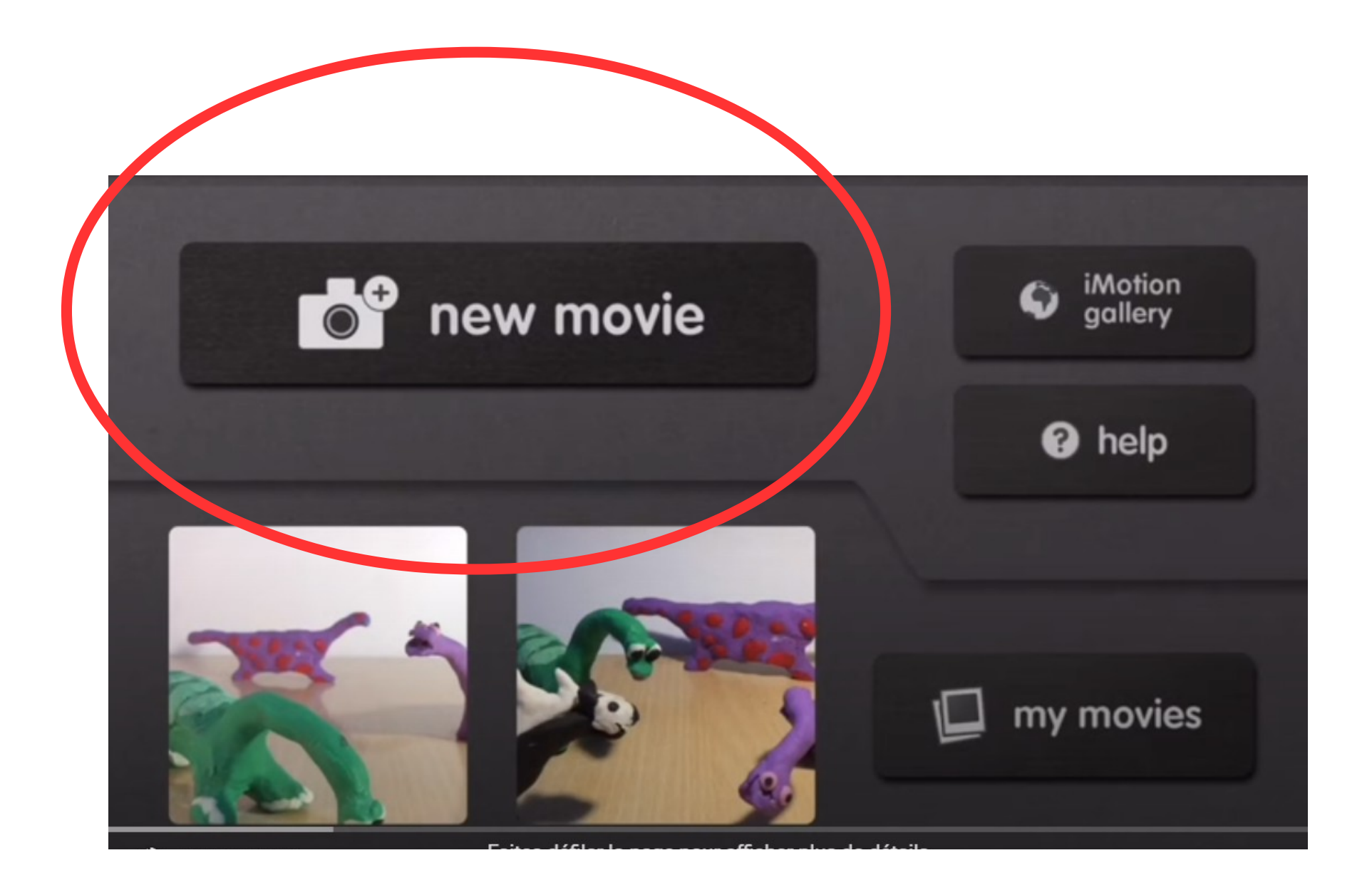

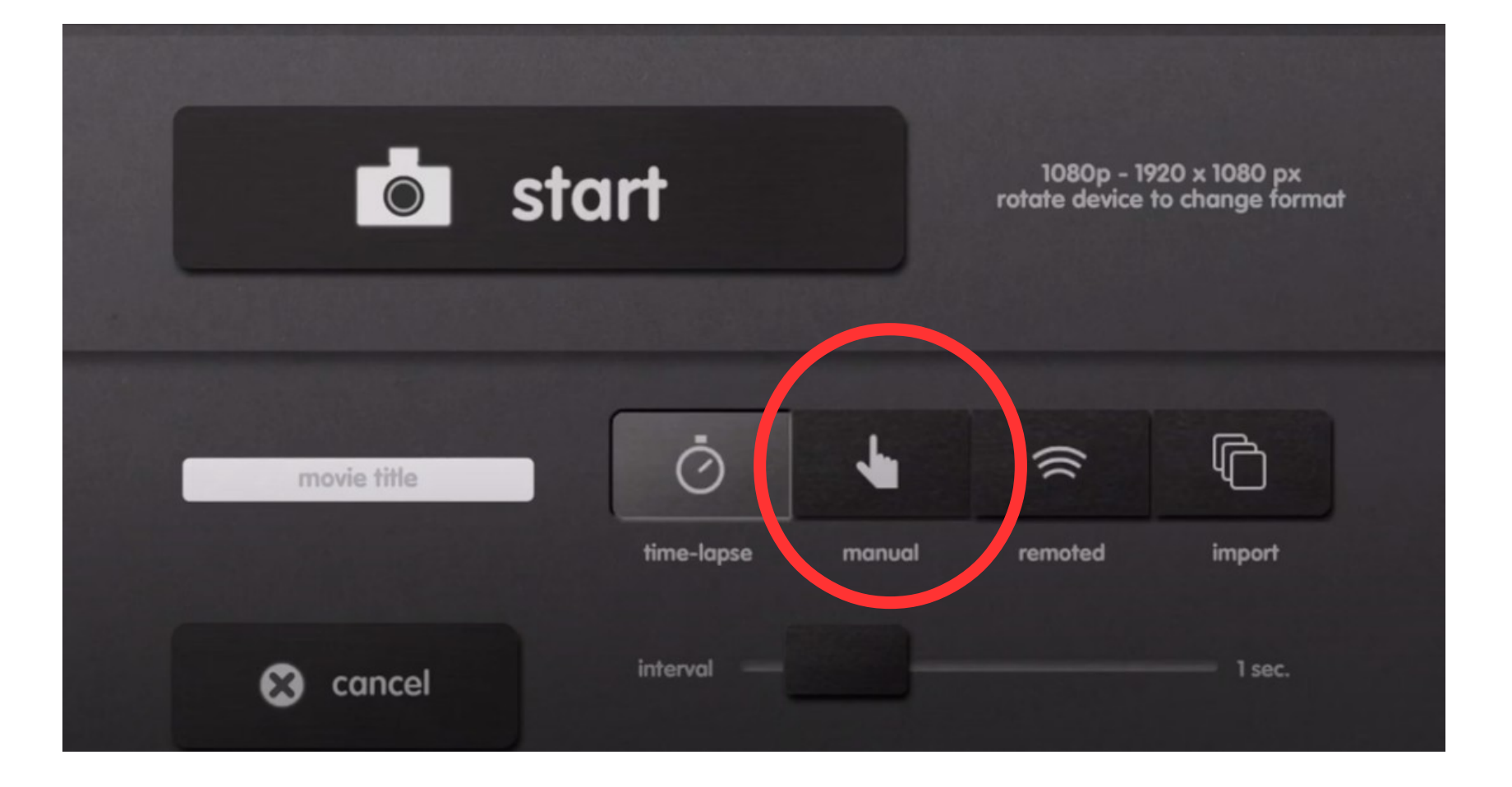

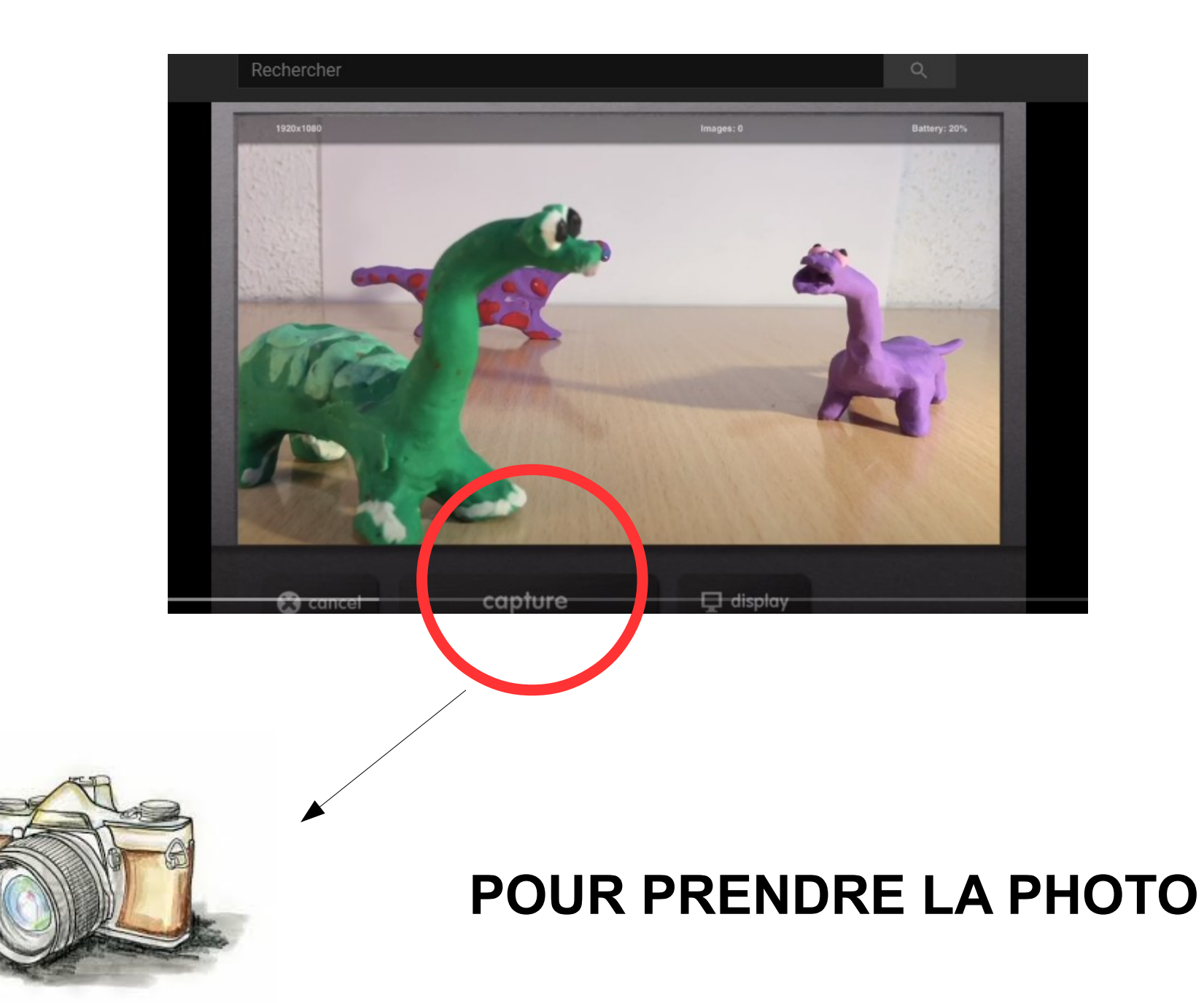

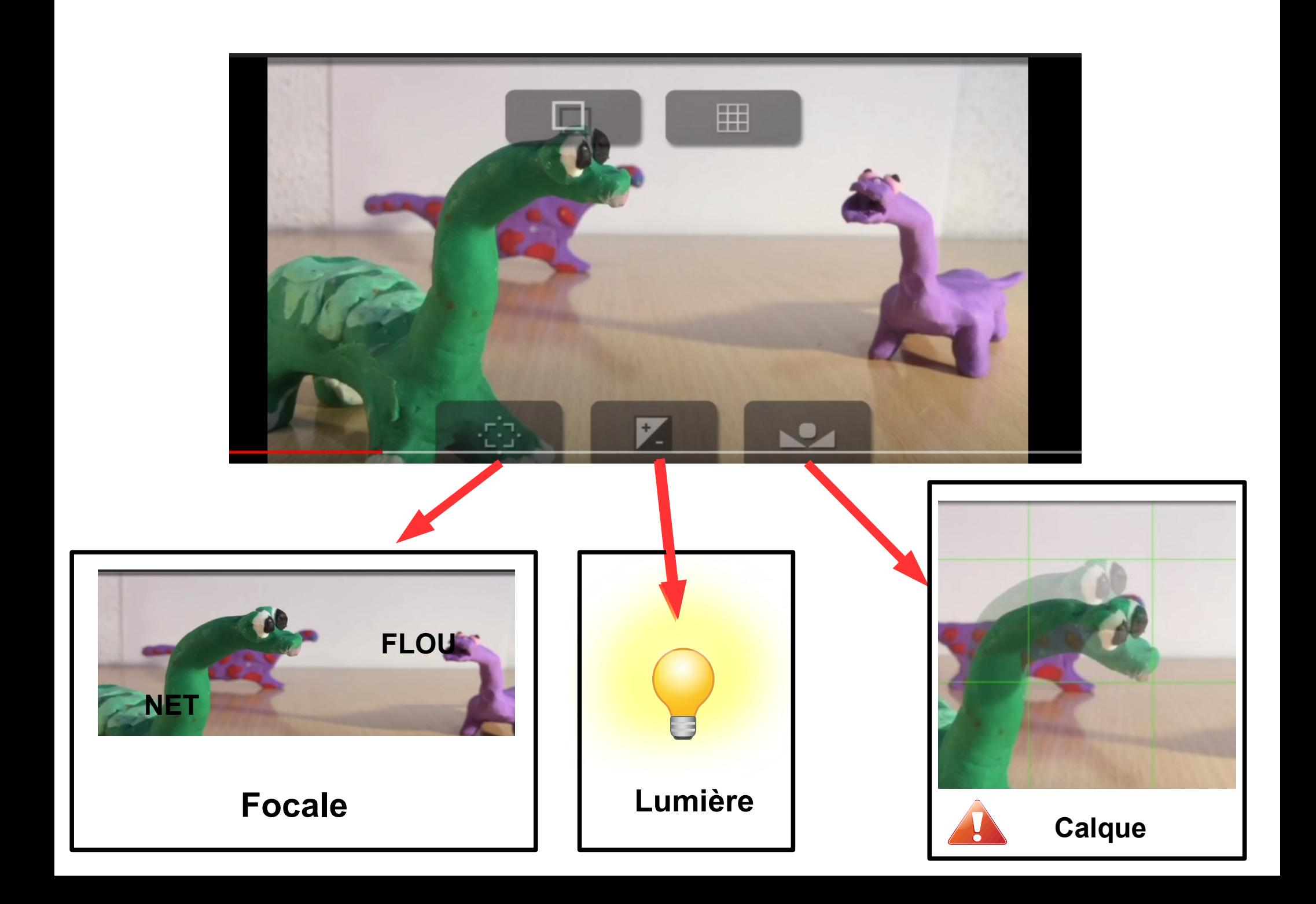

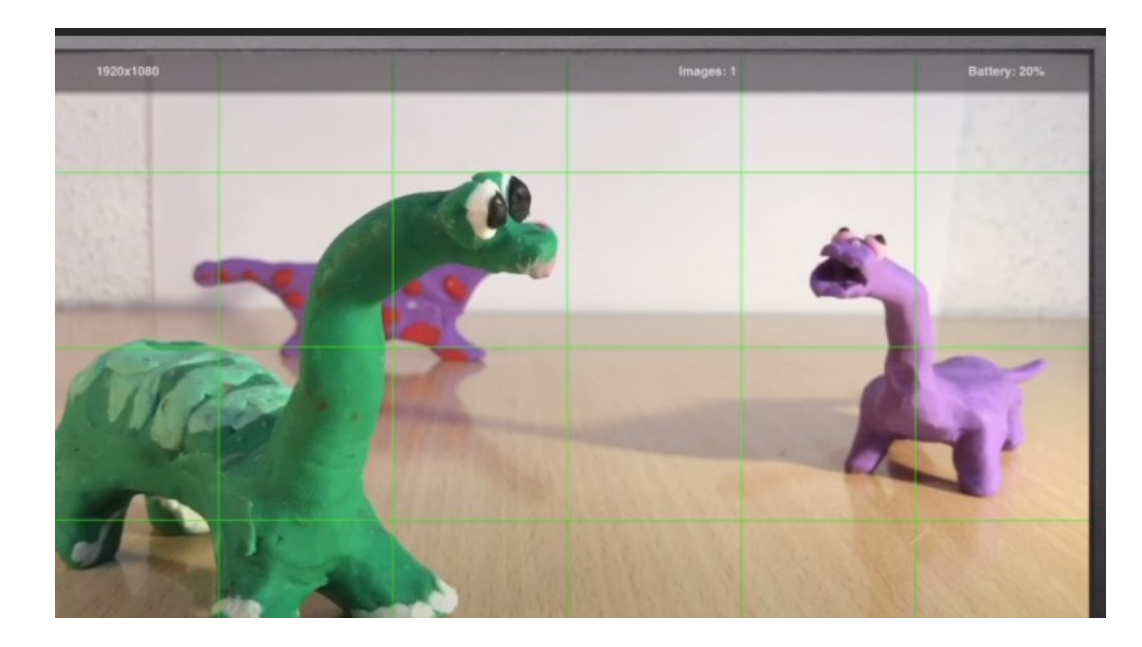

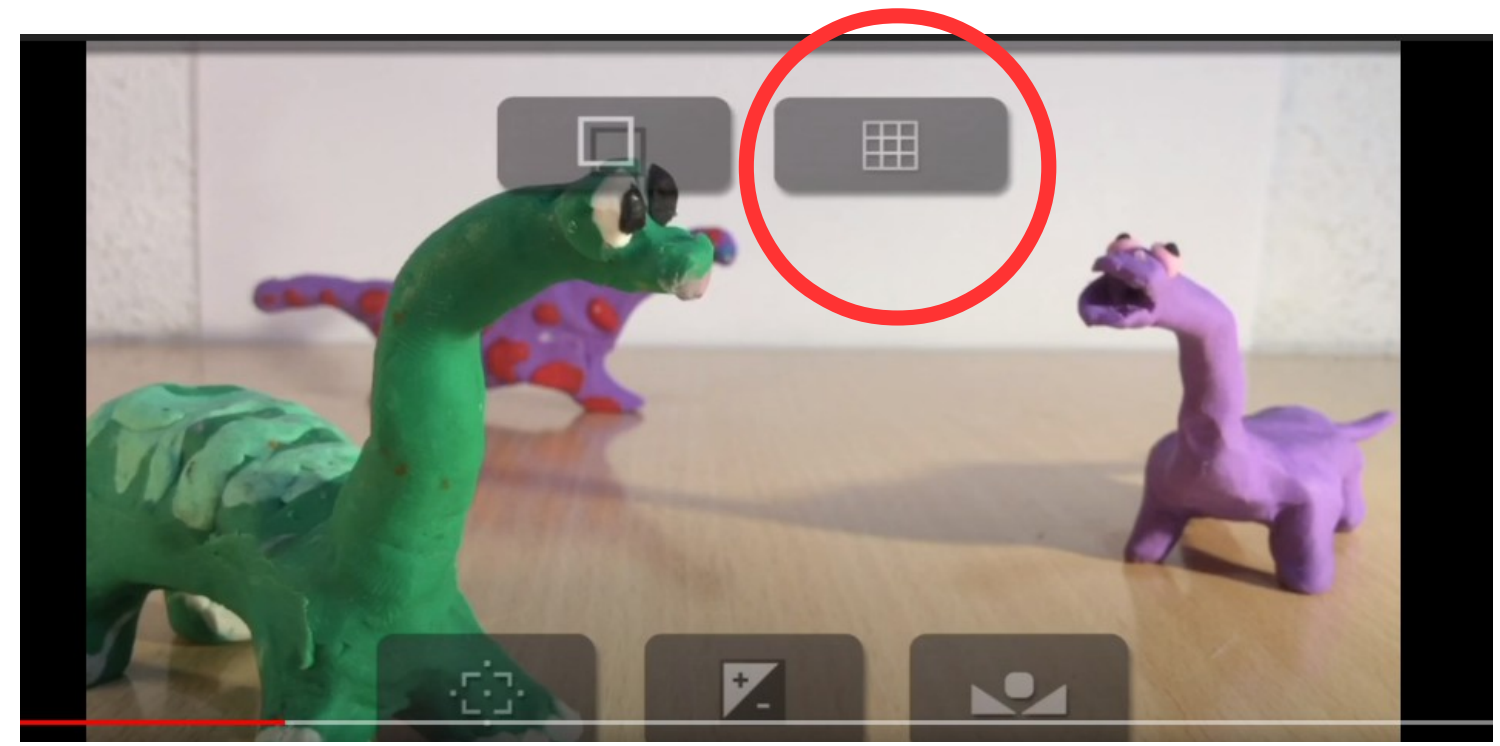

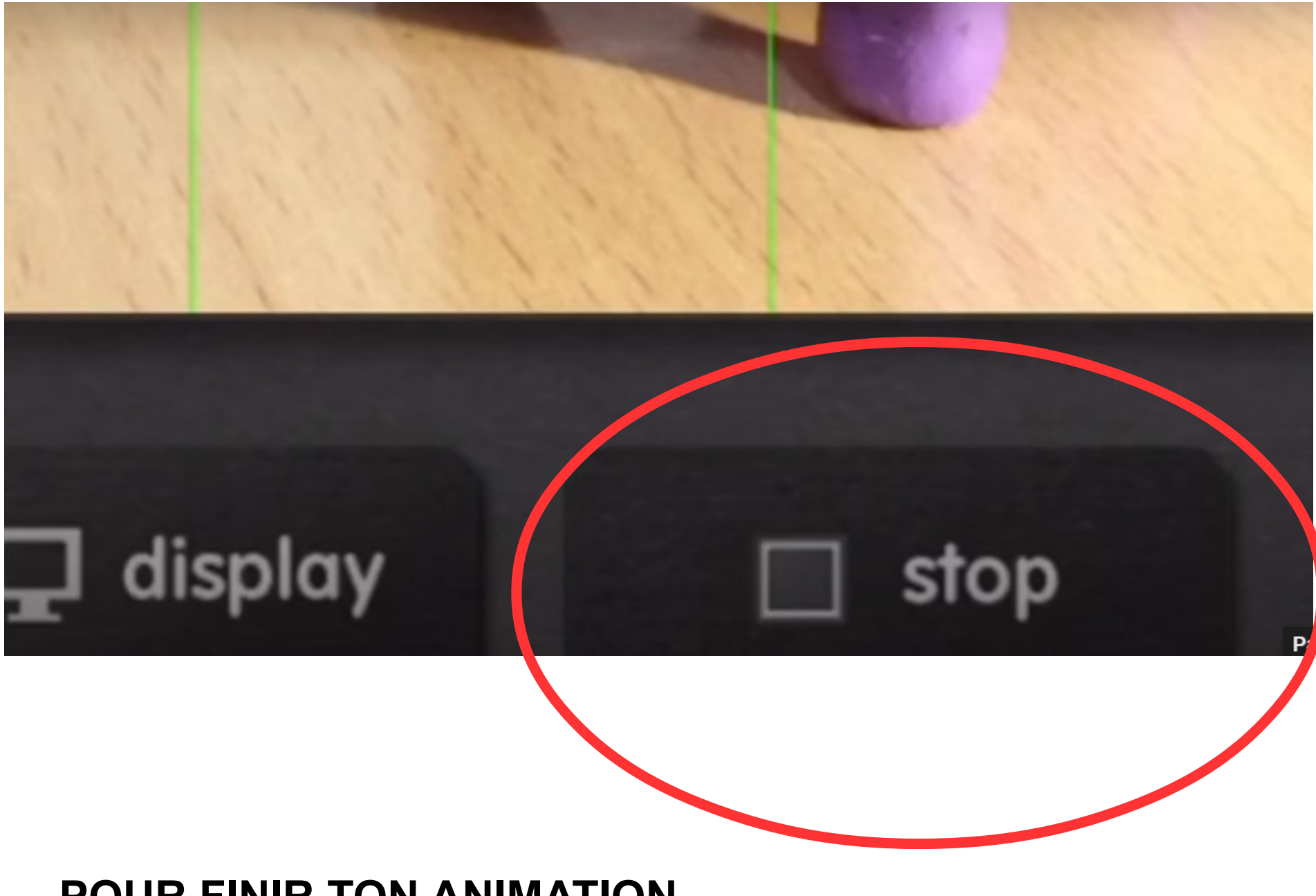

**POUR FINIR TON ANIMATION**

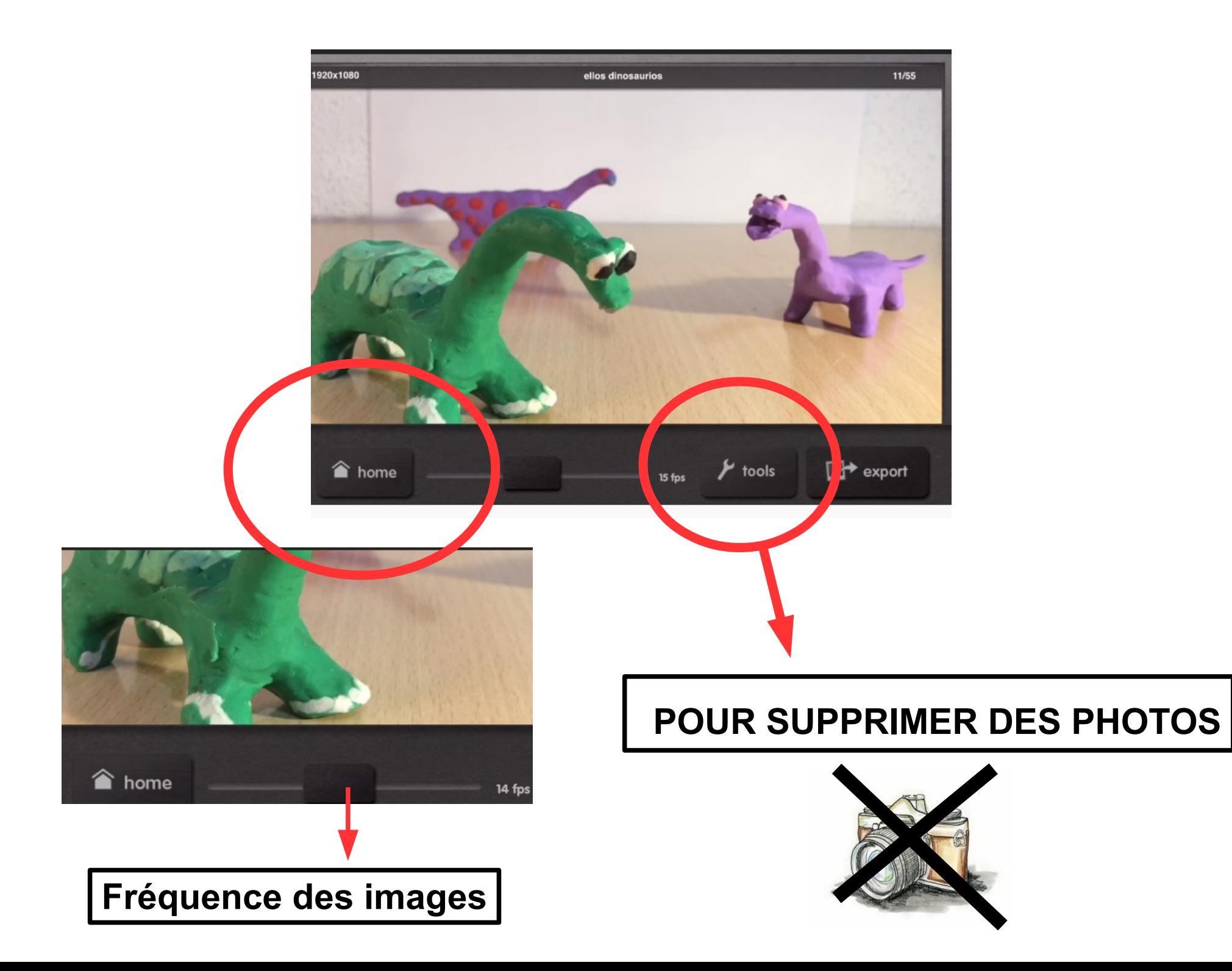

## **POUR ENREGISTRER TON ANIMATION**

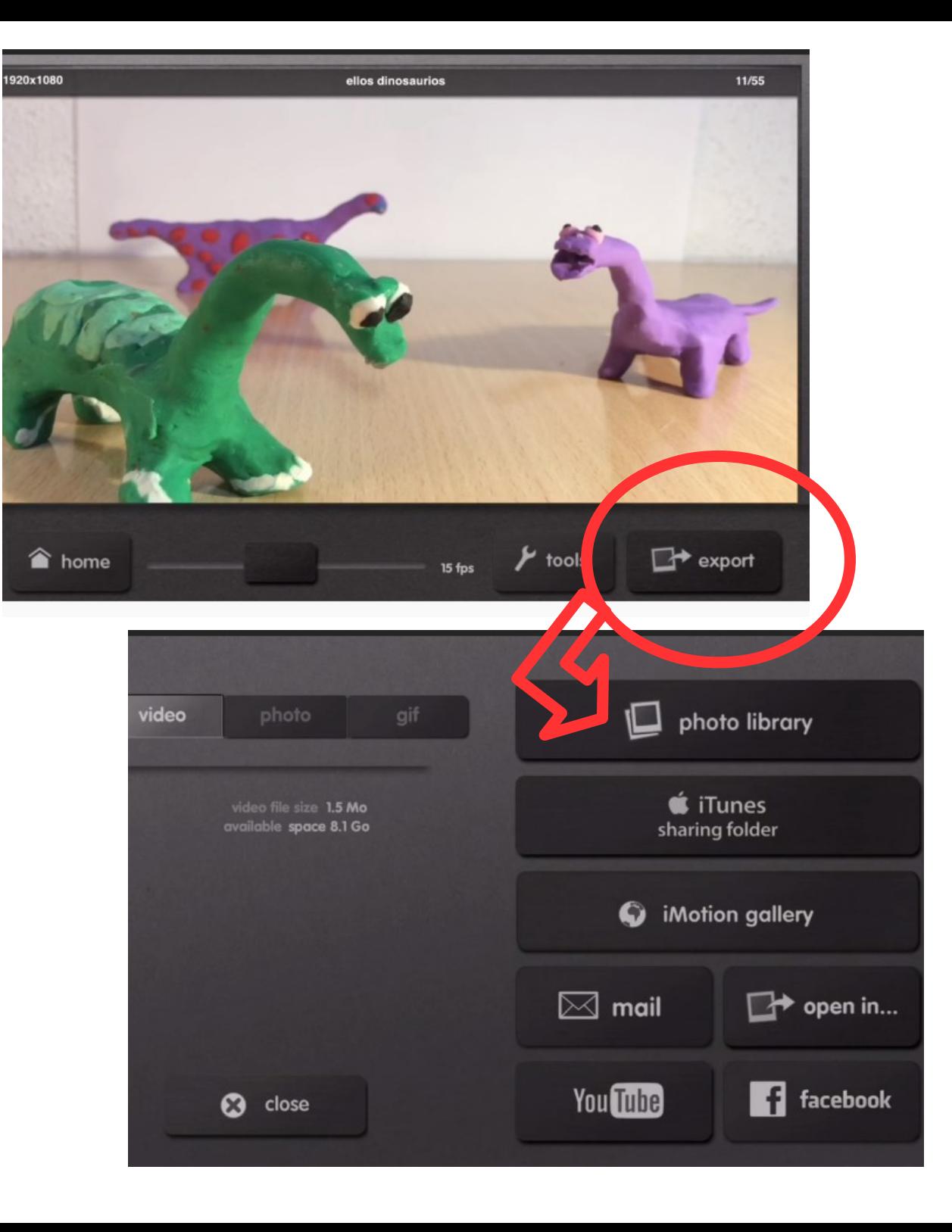